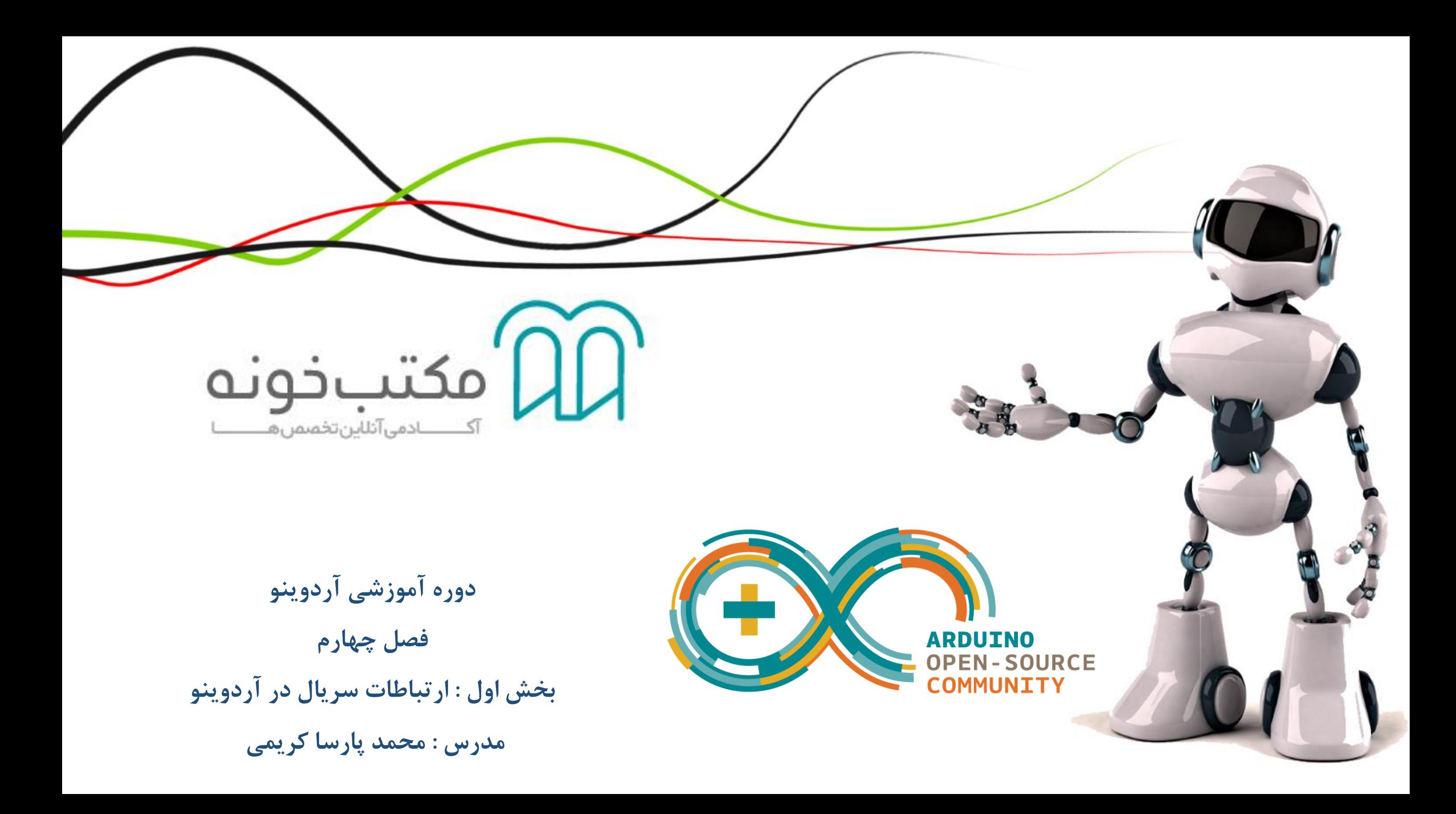

# ارتباطات سریال در آردوینو:

فرض کنید میخواهید یک سنسور به آردوینو متصل نمایید که یک پارامتر فیزیکی از جهان پیرامون خود را اندازه گیری نمایید . واضح است که اطالعات مربوط به سنسور پس از تجزیه و تحلیل توسط برد آردوینو بر روی یک نمایشگر نمایش داده شوند تا بتوان از آن ها استفاده نمود. یک راه برای دریافت اطالعات مختلف از آردوینو و نیز ارسال اطالعات به روی آن استفاده از ارتباطات

سریال میباشد.

از نظر تئوری ارتباطات در میکروکنترلر ها ، انواع مختلفی از ارتباطات برای میکروکنترلر ها و نیز برد آردوینو تعریف شده است که با توجه به مقدماتی بودن این دوره آموزشی صرفاً در این بحث ارتباطات سریال از نوع UART را بررسی میکنیم.

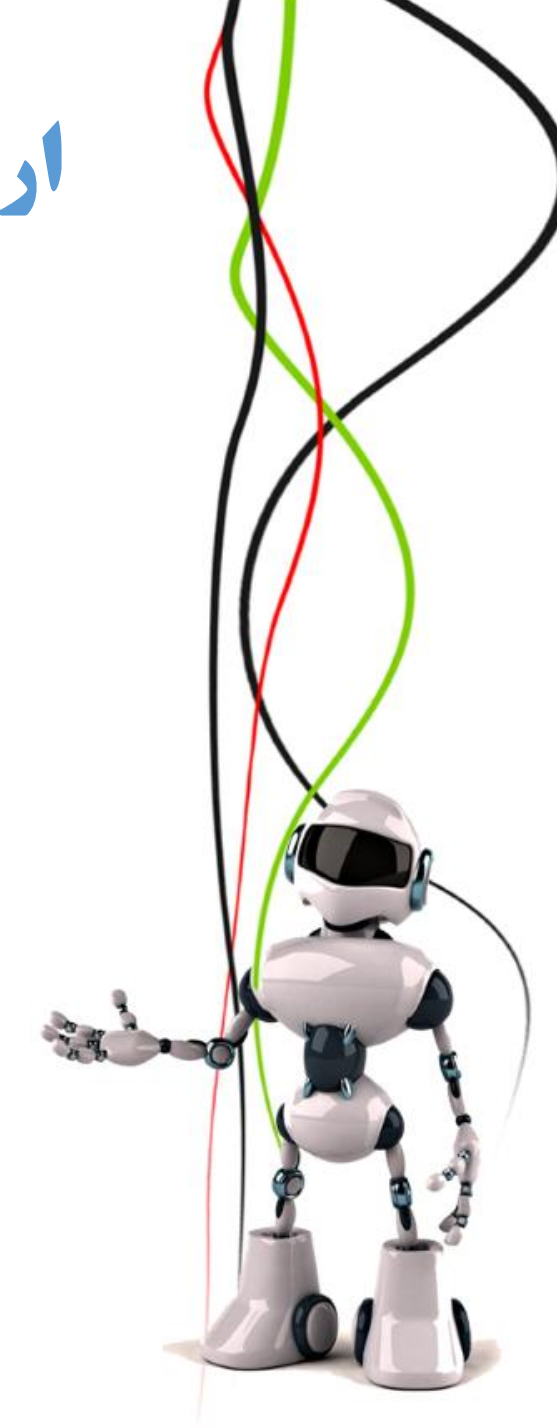

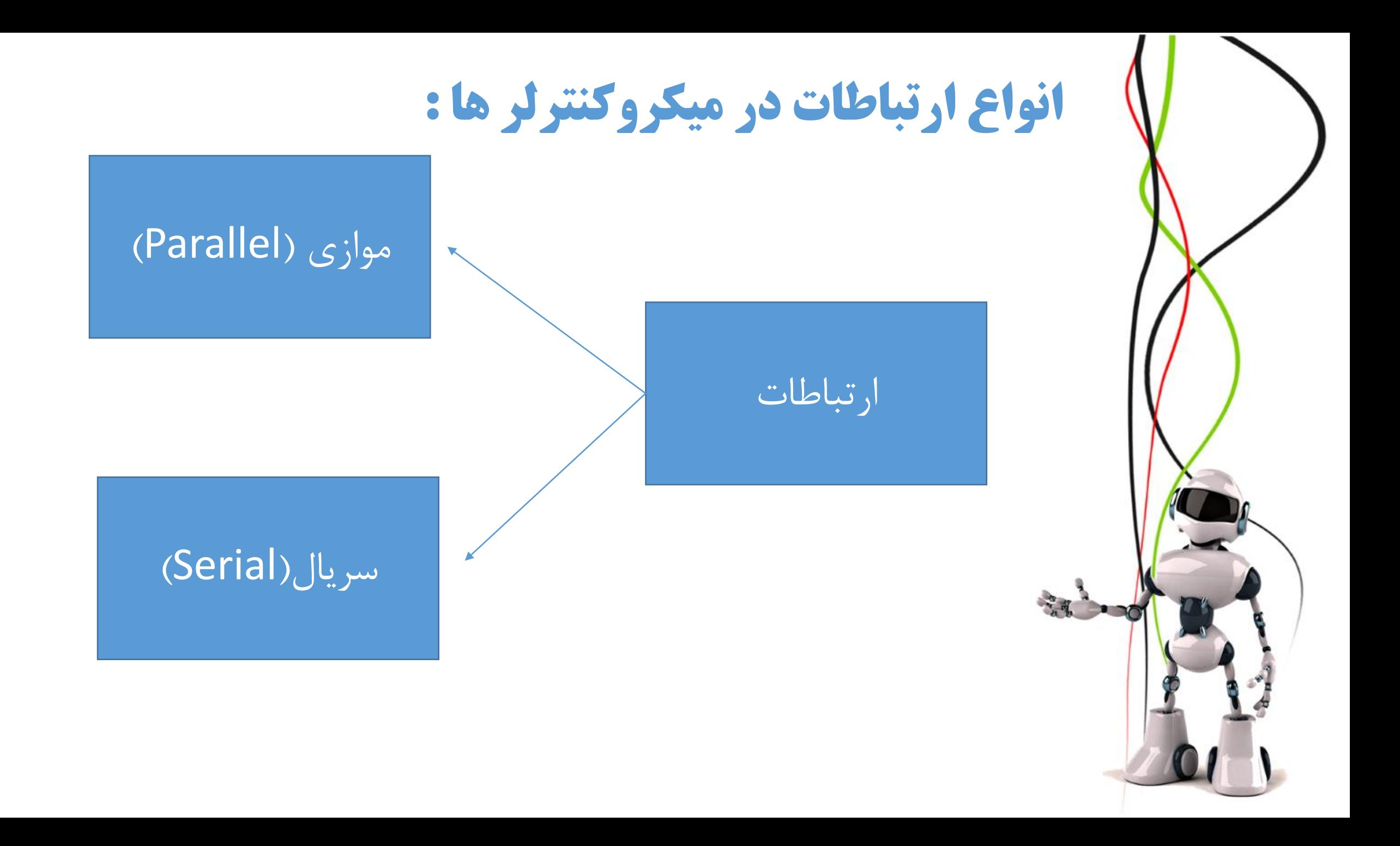

#### ارتباط موازی )Parallel)

در ارتباطات موازی ، تعداد زیادی سیم بصورت موازی ارسال اطالعات را به صورت بیت به بیت بر عهده

دارند.

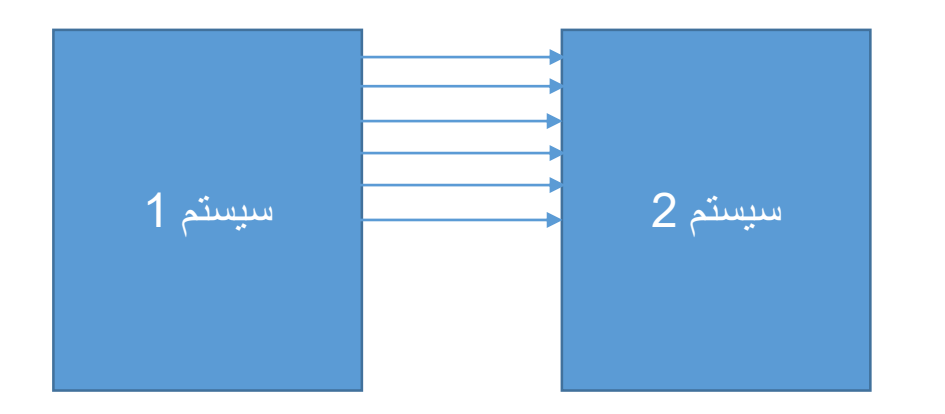

در ارتباطات موازی مقداری زیادی سیم مصرف میشود و احتمال خرابی و قطعی در آن بسیار باالست. به همین دلیل این نوع از ارتباط بسیار قدیمی است و در سیستم های اطالعتی جدید کاربرد ندارد.

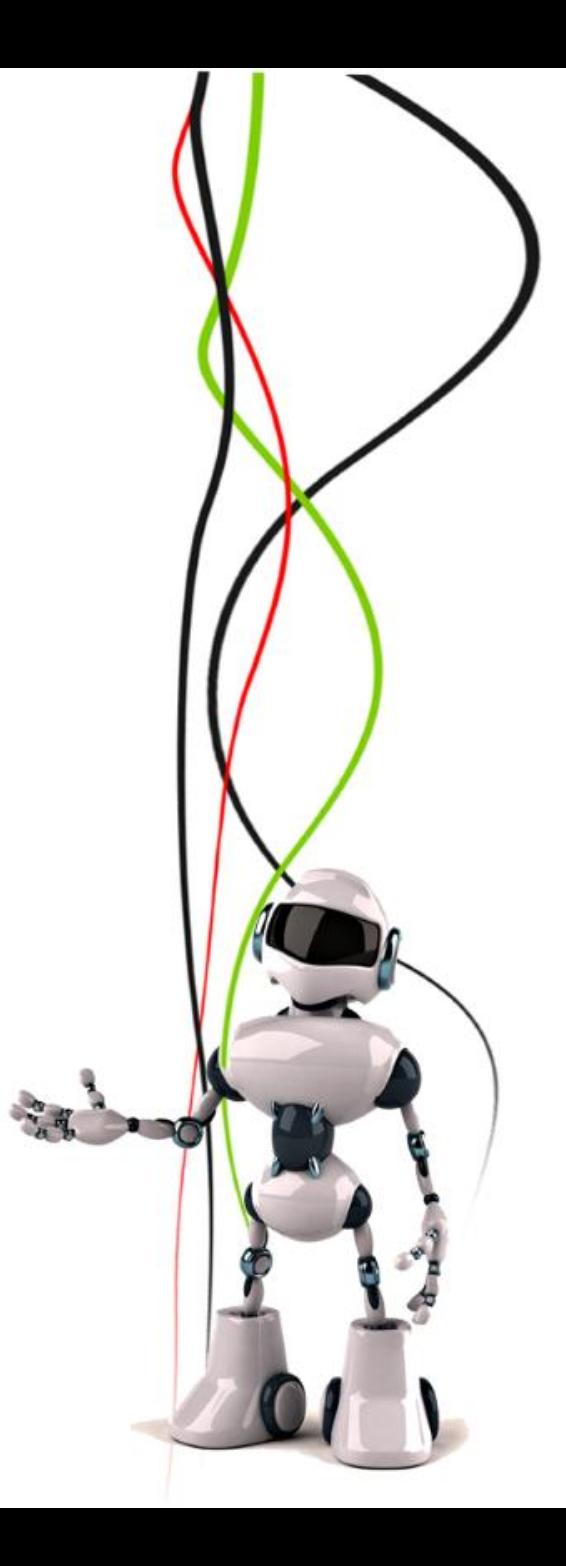

#### ارتباط موازی )Parallel)

در ارتباطات سریال تمامی اطلاعات از یک سیم و به صورت سریالی (پشت سر هم) ارسال میشوند . در این ارتباط تعداد کمتری سیم مصرف میشود و احتمال خرابی در آن بسیار کمتر است.

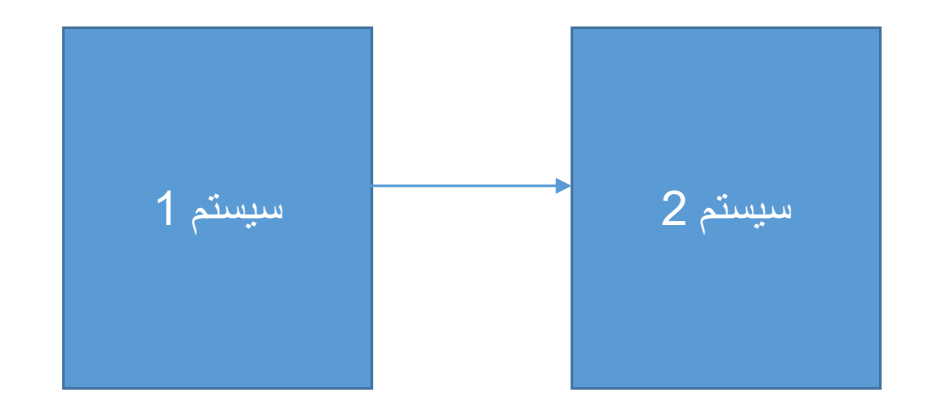

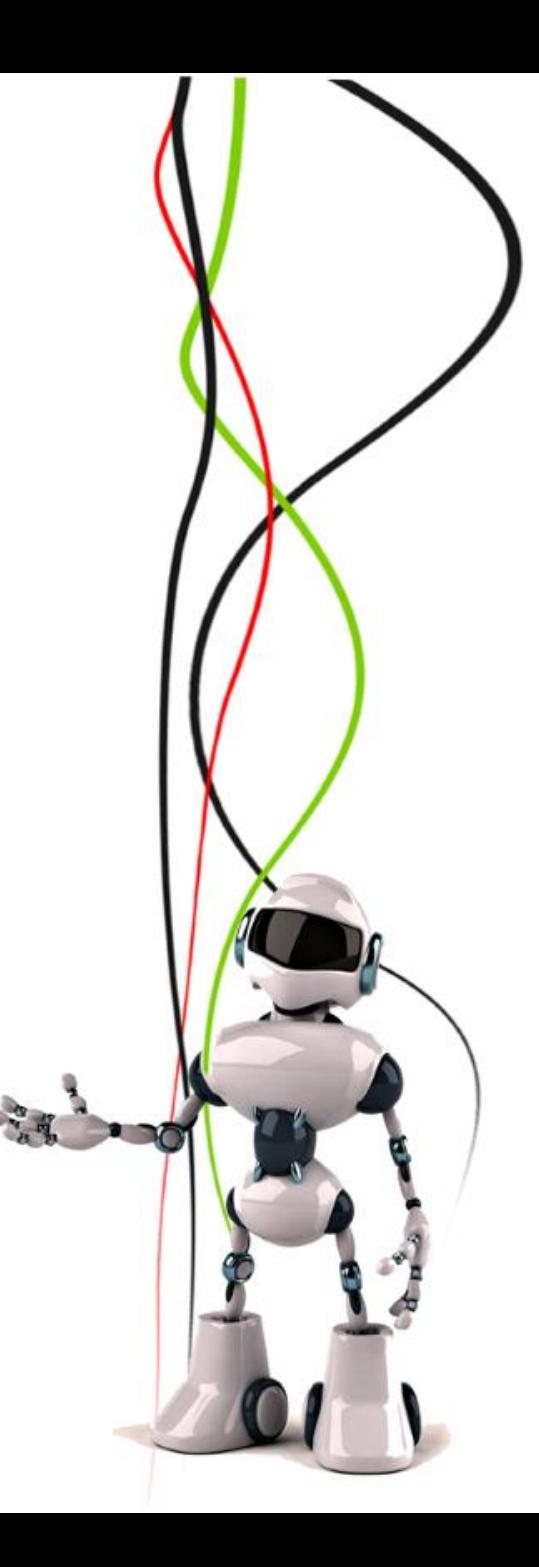

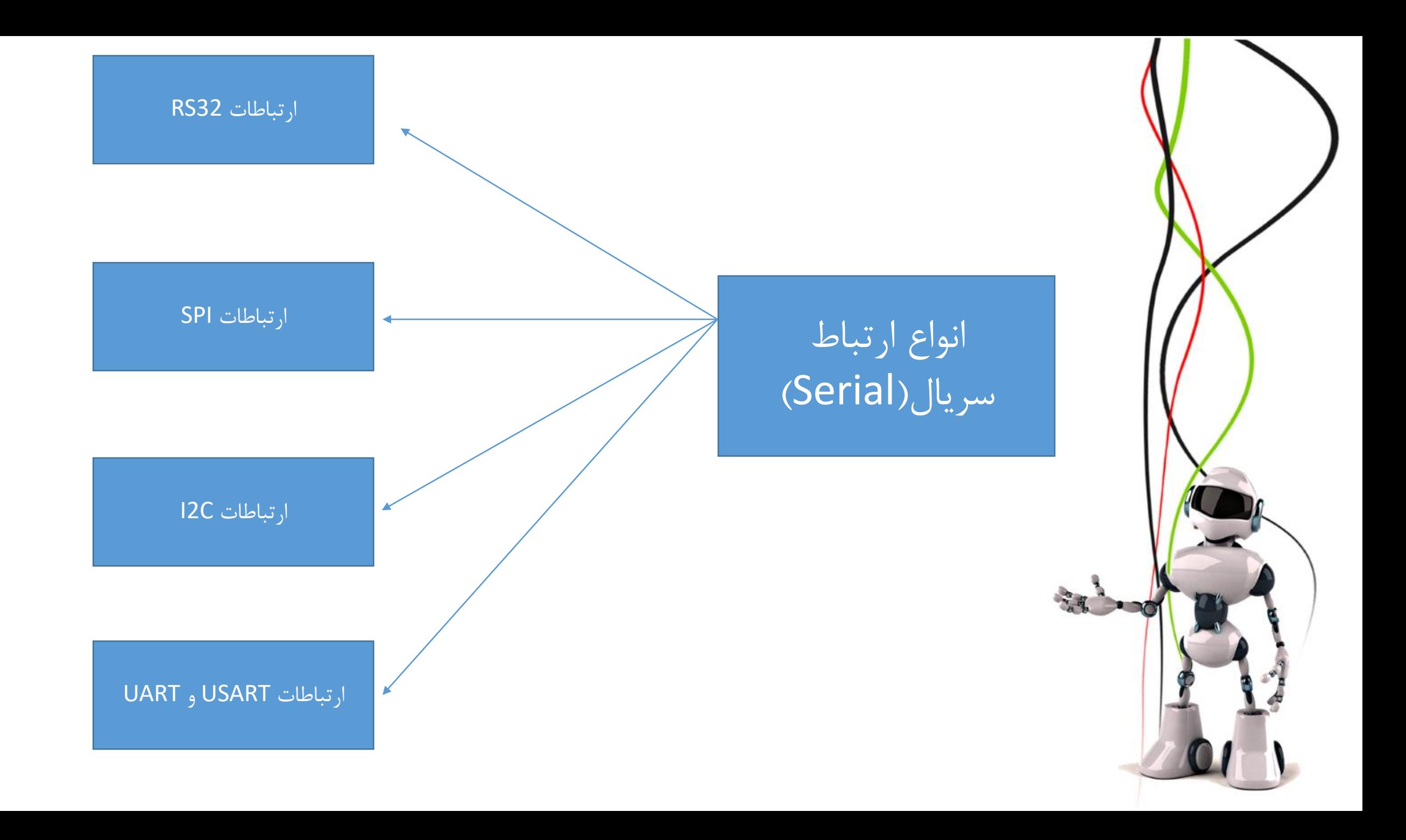

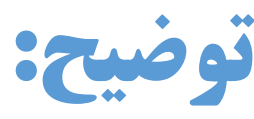

با توجه به ماهیت مقدماتی بودن این کارگاه آموزشی به توضیح مختصر انواع ارتباطات نمیپردازیم و صرفاً رایج ترین نوع این ارتباط که همان ارتباطات UARTو USART هست را مورد بررسی قرار میدهیم. پس از این پس منظور ما از ارتباطات سریال در این مجموعه ی آموزشی ارتباط سریال از نوع USART و UART میباشد .

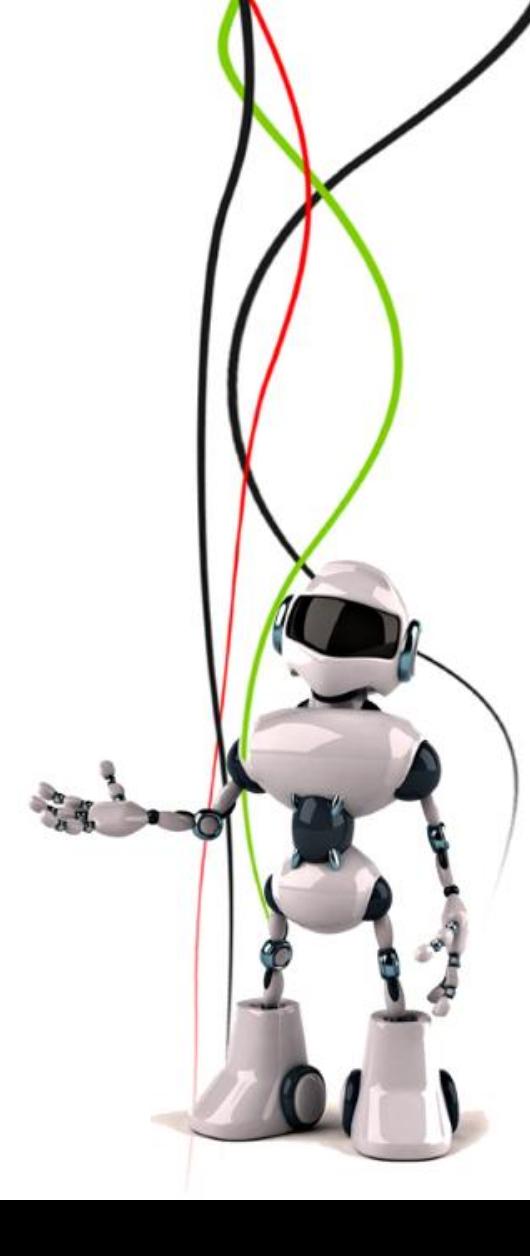

## دستورات مربوط به ارتباطات سریال در آردوینو :

برای استفاده از ارتباطات سریال در برنامه ابتدا باید این ویژگی را درون تابع Setup با استفاده از دستور زیر فعال سازی کنیم:

Serial.begin(Boude rate);

Boudrate : در واقع سرعت انتقال اطالعات در ارتباطات سریال را نشان میدهد که با توجه به وسایل مورد استفاده این عدد میتواند مقادیر متفاوتی به خود بگیرد.

فعالً در این دوره آموزشی برای کلیه مثال ها این عدد را برابر 9600 در نظر بگیرید.

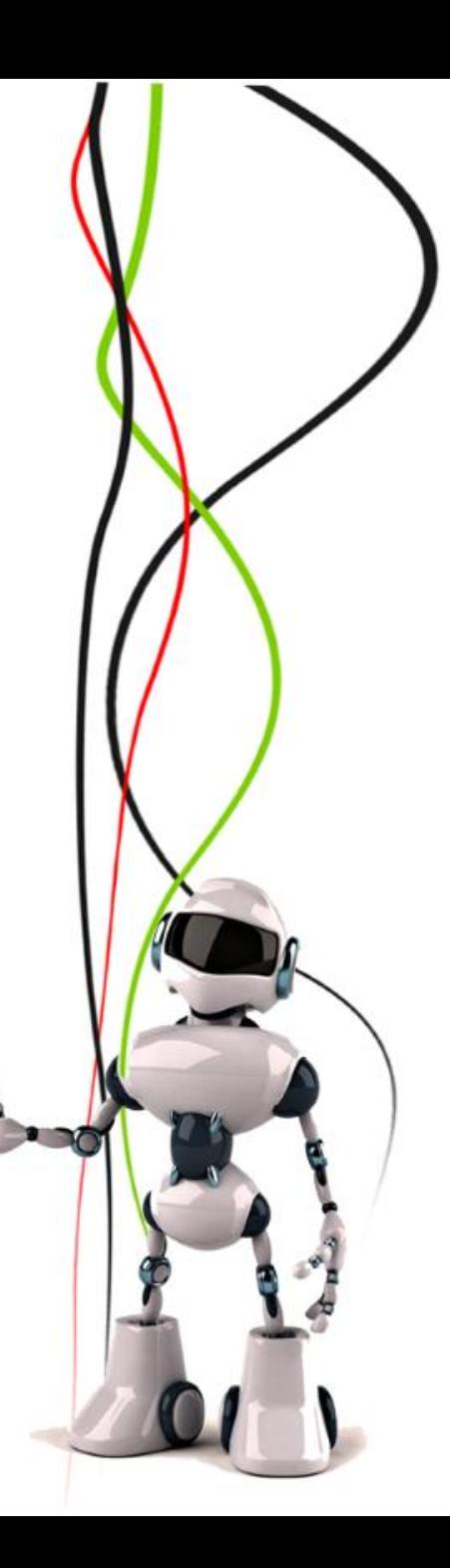

### دستورات مربوط به ارتباطات سریال در آردوینو :

: Serial.end();

ارتباط سریال را قطع می کند و اجازه میدهد که پین هایی که بر روی حالت ارتباط سریال قرار داشتند ، بتوانند به صورت ورودی خروجی دیجیتال مورد استفاده قرار بگیرند .

: Serial.print()

این تابع دیتا را به پورت سریال ارسال می کند.تابع printدارای فرم های مختلفی می باشد.این تابع اعداد صحیح ، متن ، کاراکتر را به صورت رشته اعداد اعشاری را به صورت رشته با دو عدد اعشار ارسال می کند.به مثال اسالید بعد توجه کنید:

Serial.print( 78 );// gives "78"

### دستورات مربوط به ارتباطات سریال در آردوینو :

: Serial.println()

این تابع همانند تابع print عمل می کند با این تفاوت که با هر بار ارسال اطالعات دستور رفتن به خط بعد را نیز اجرا می کند.

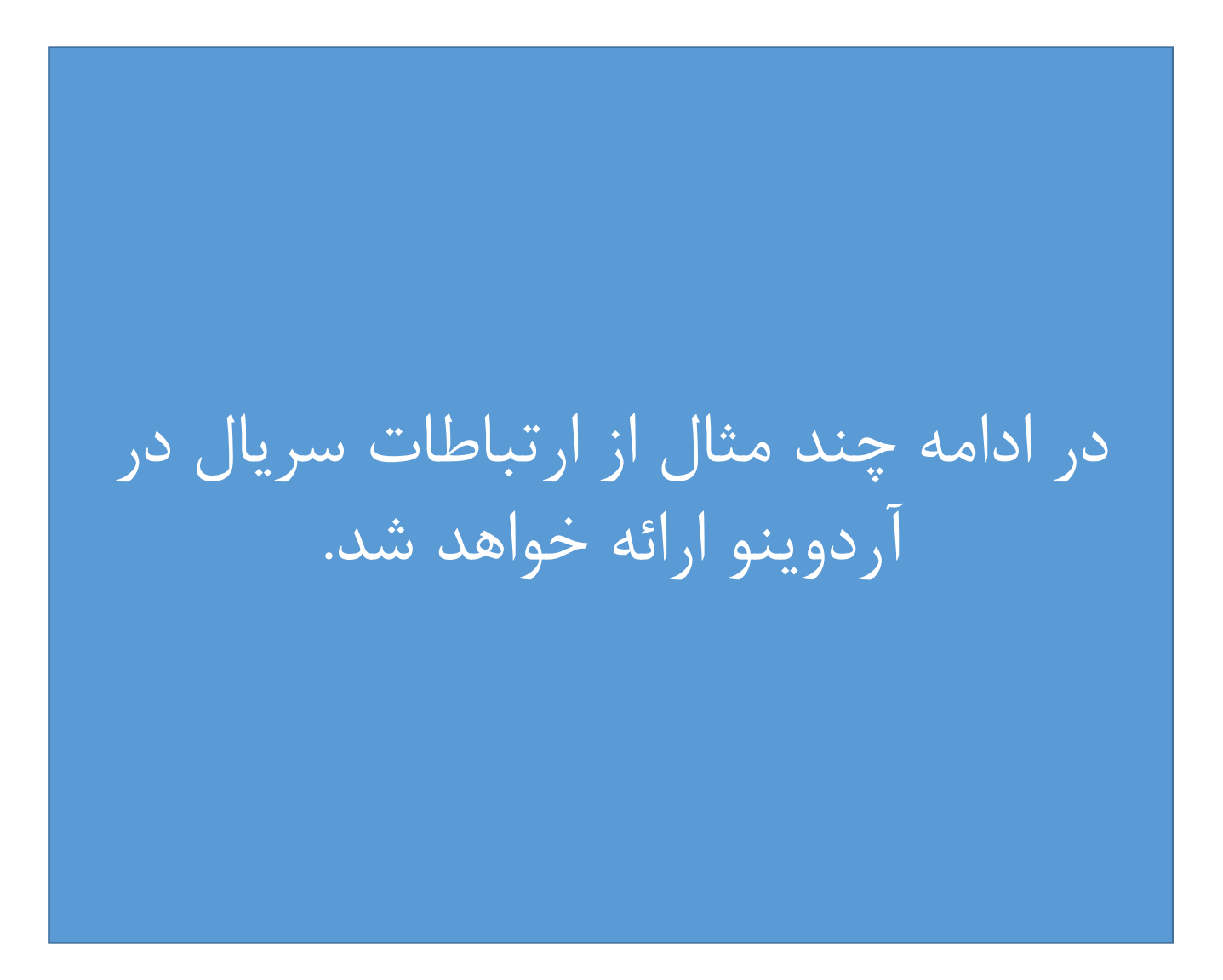

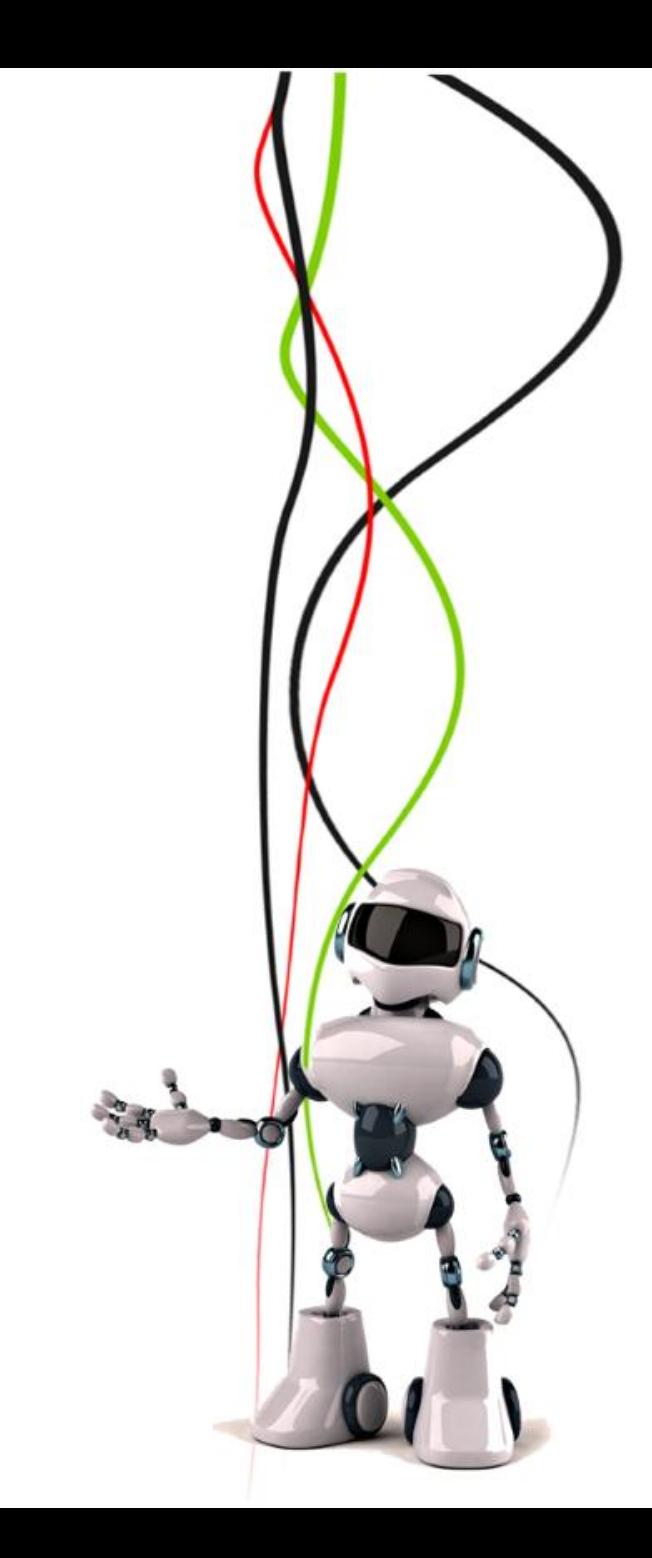